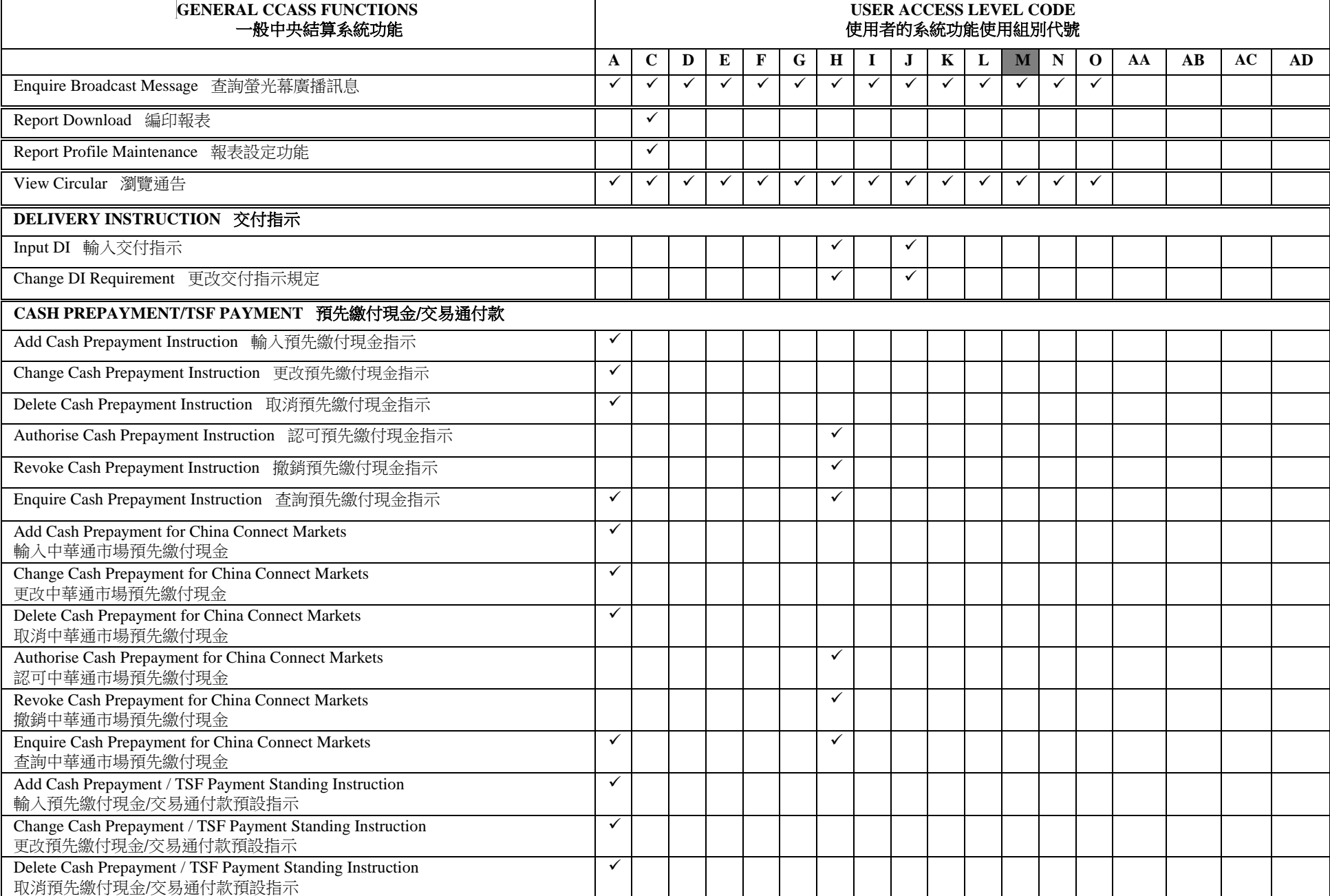

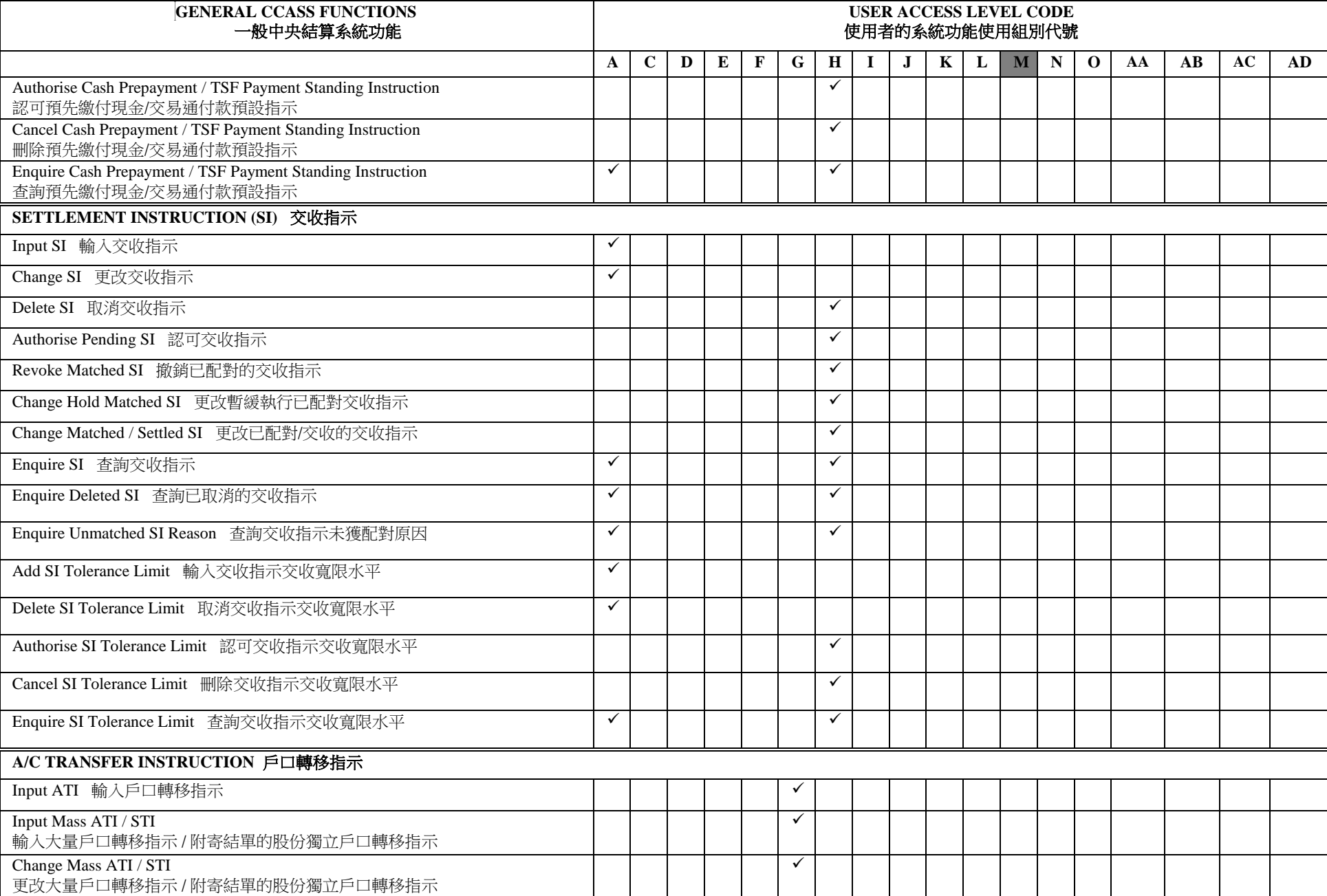

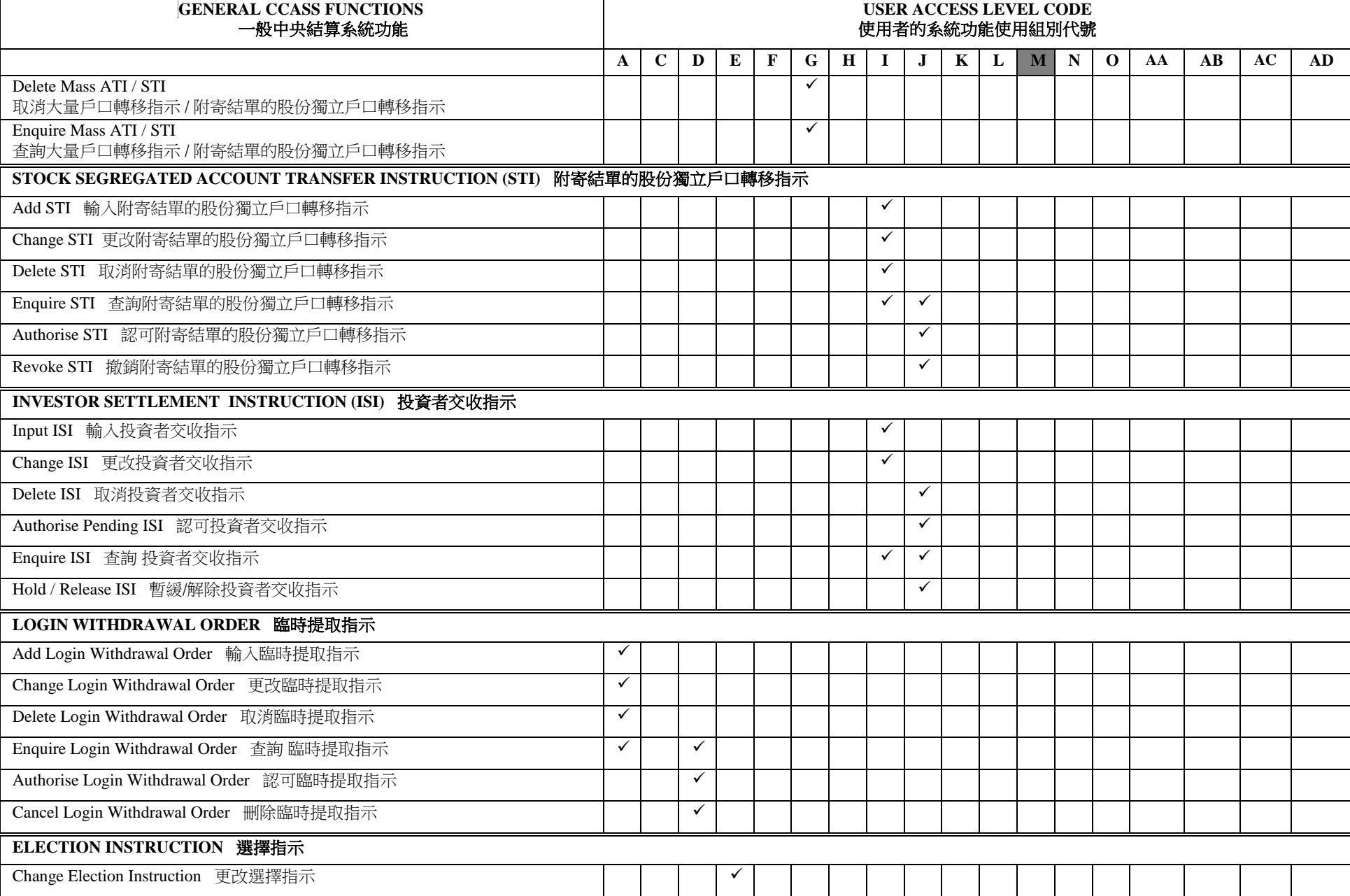

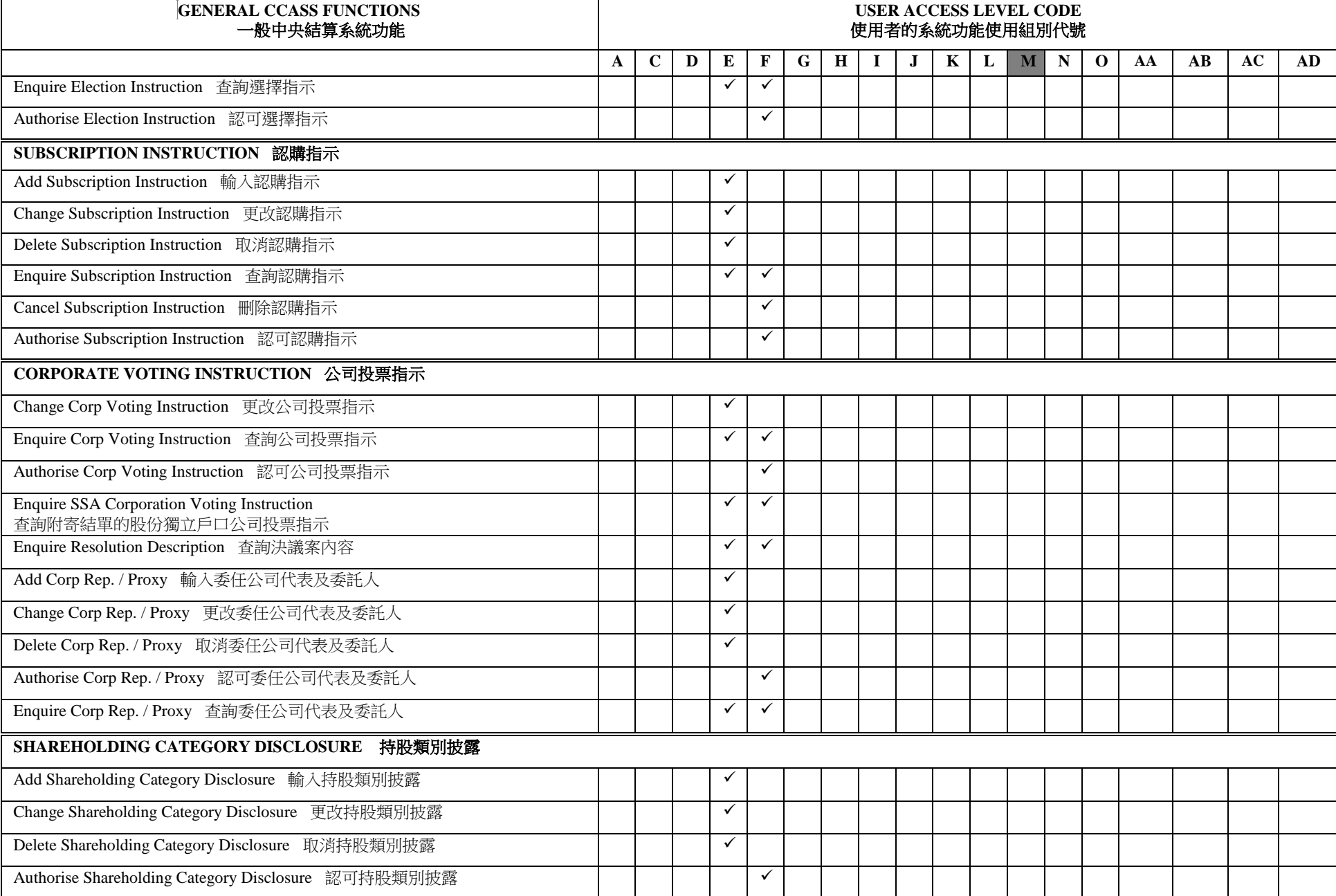

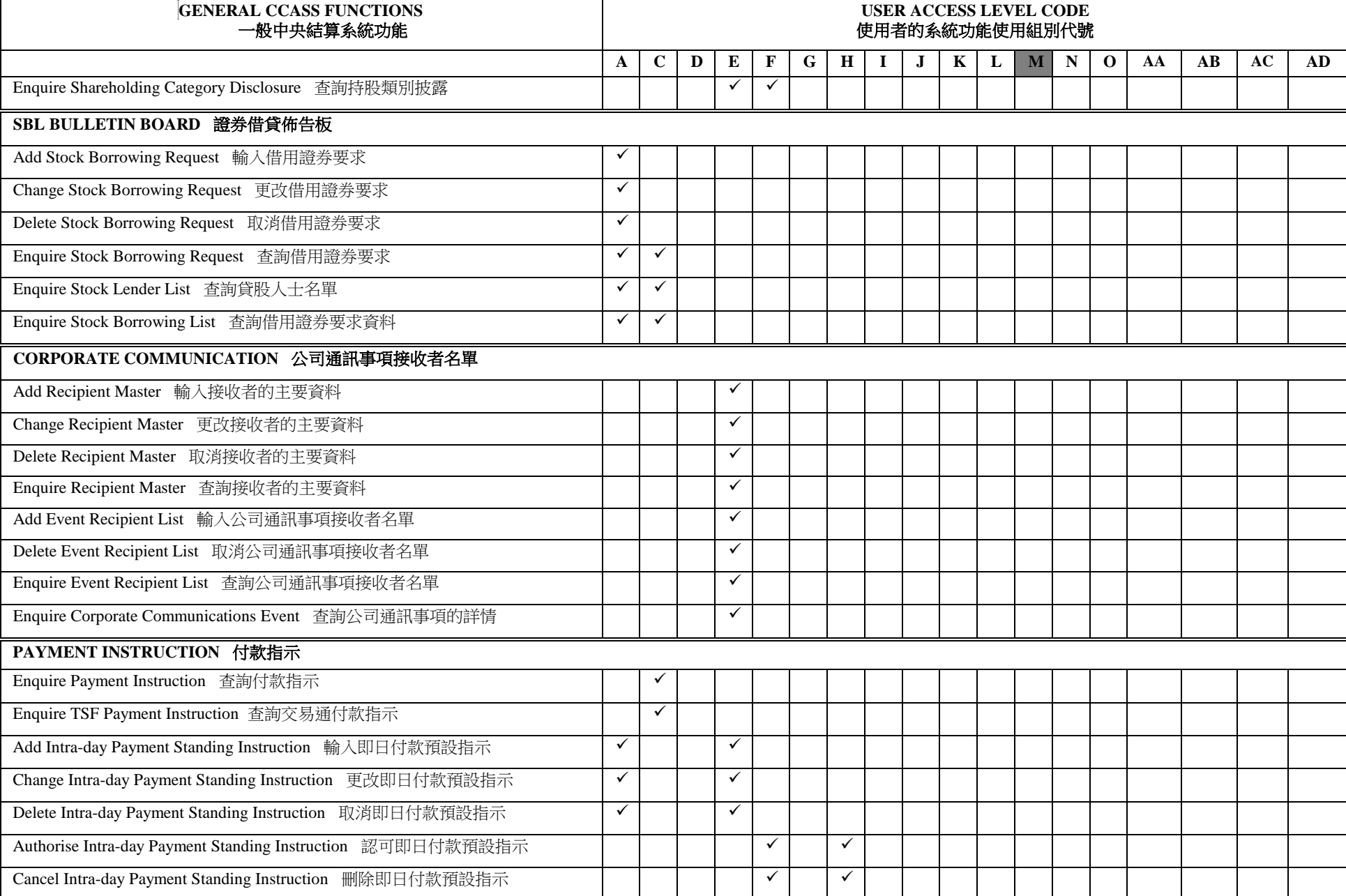

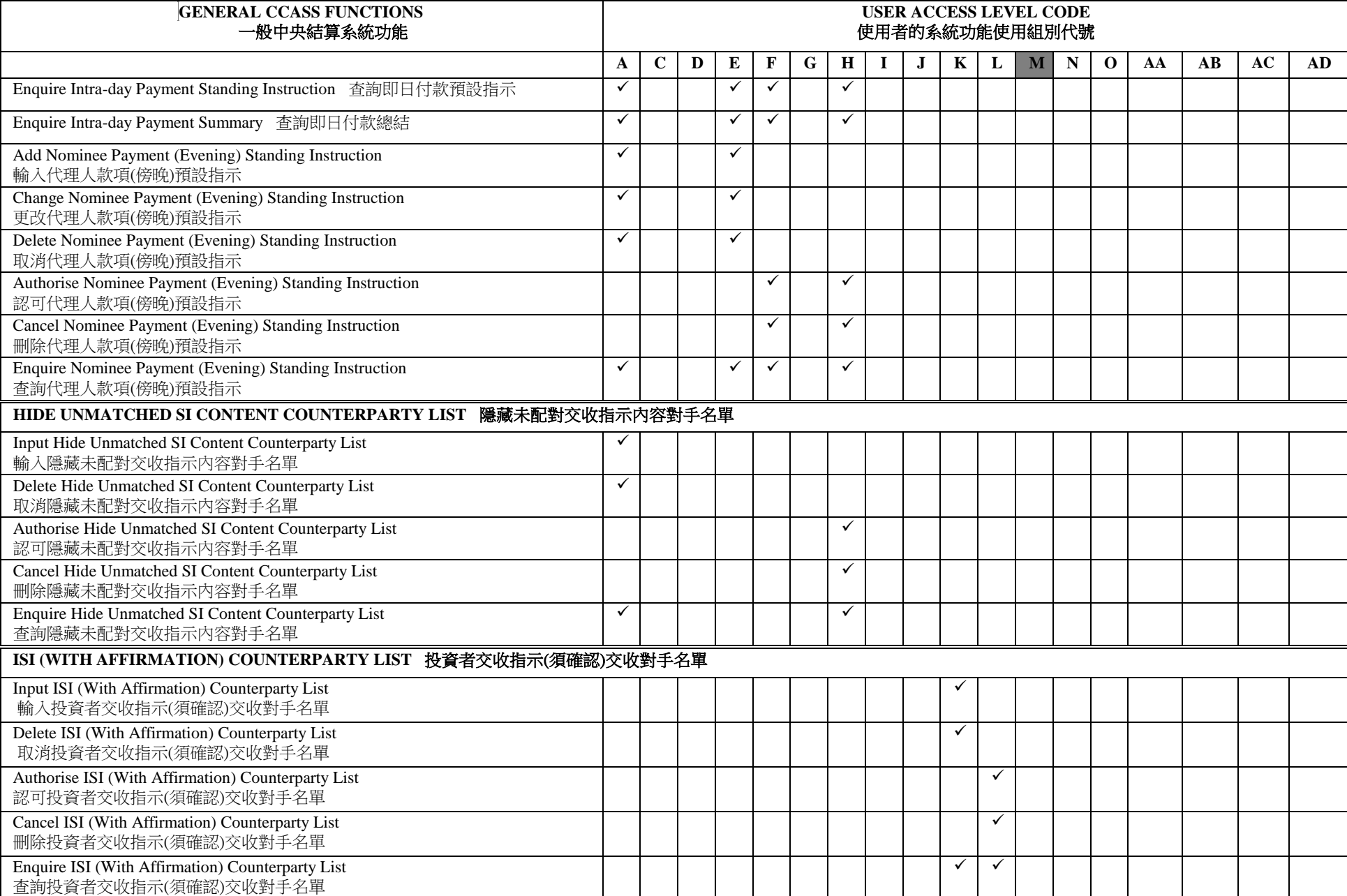

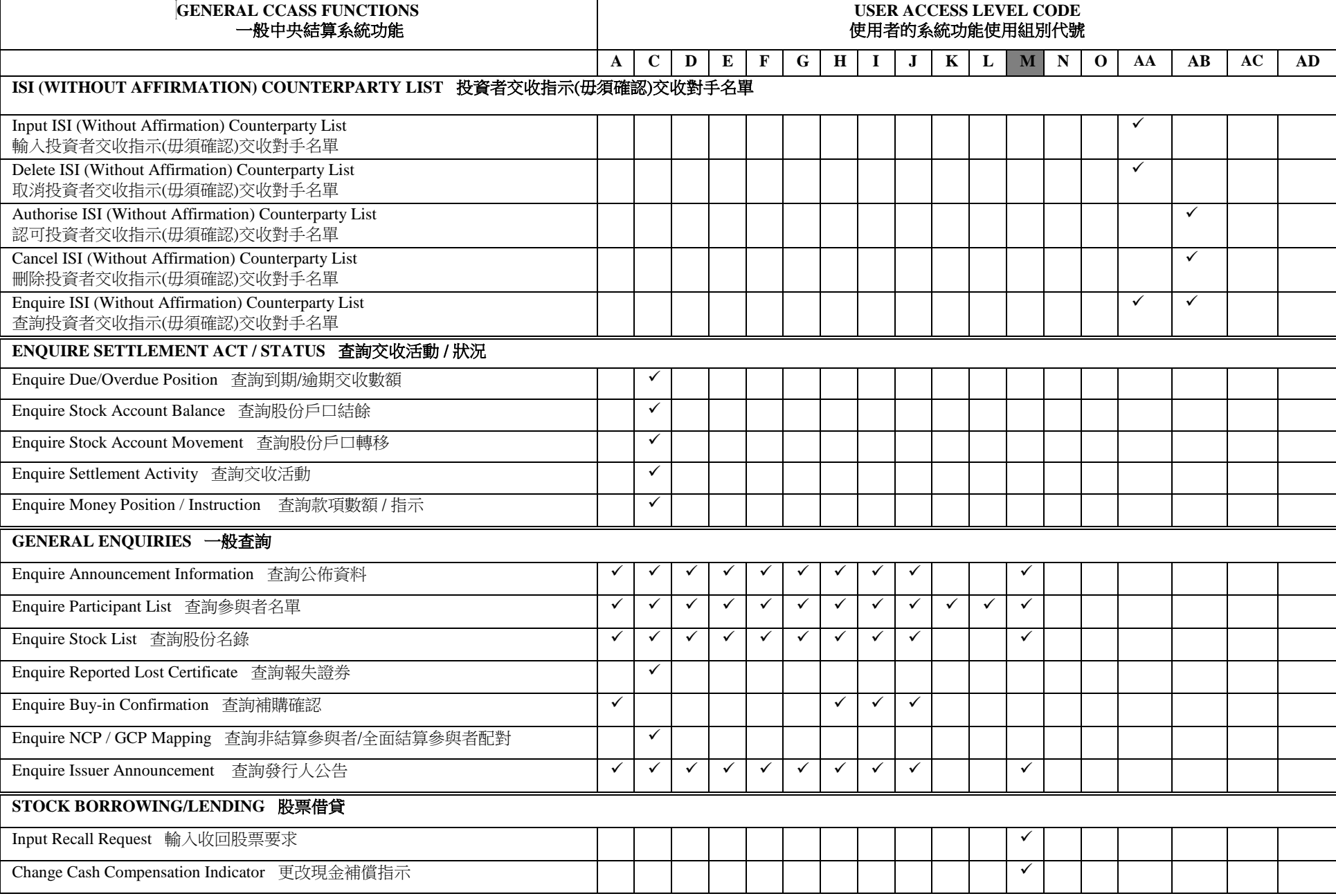

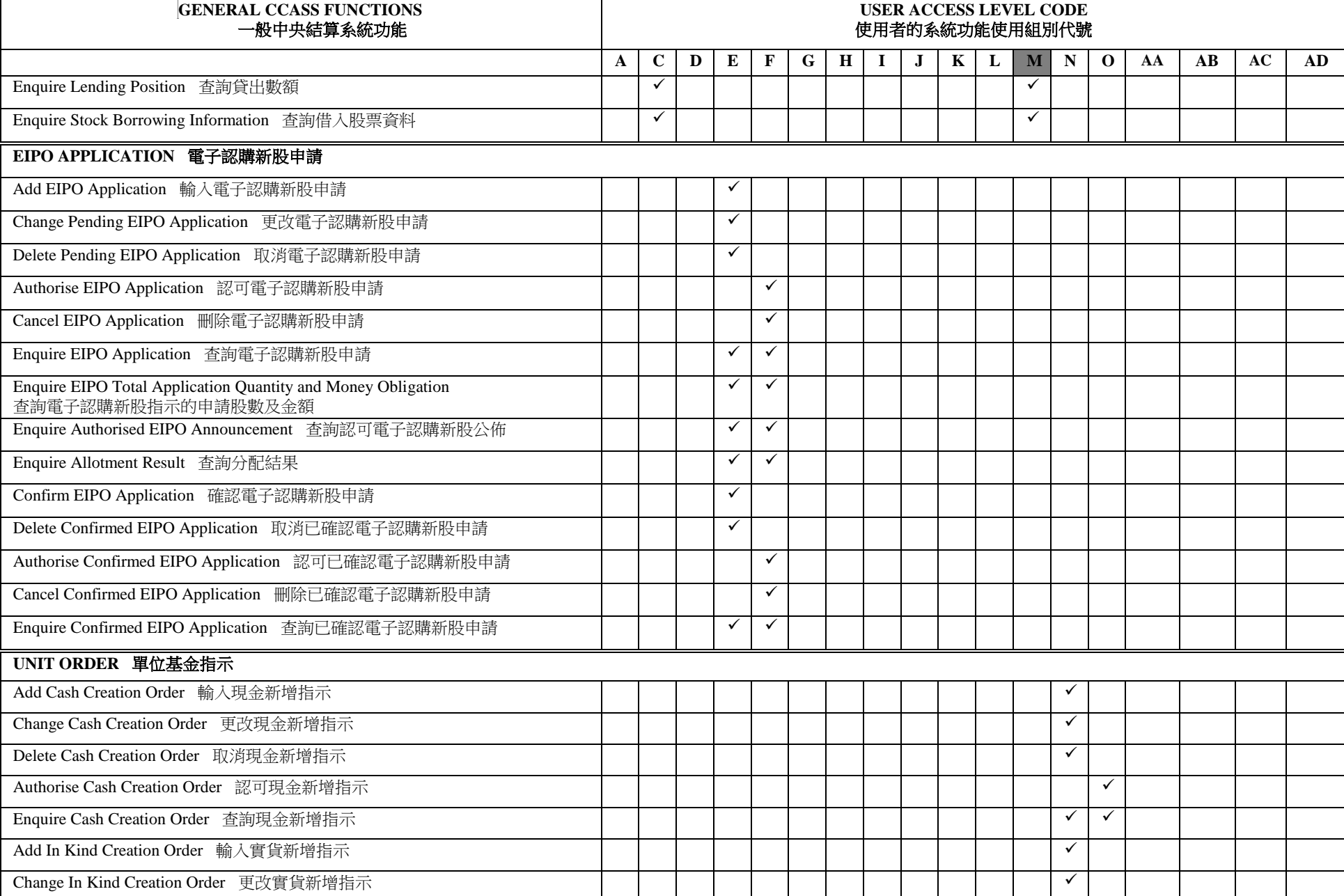

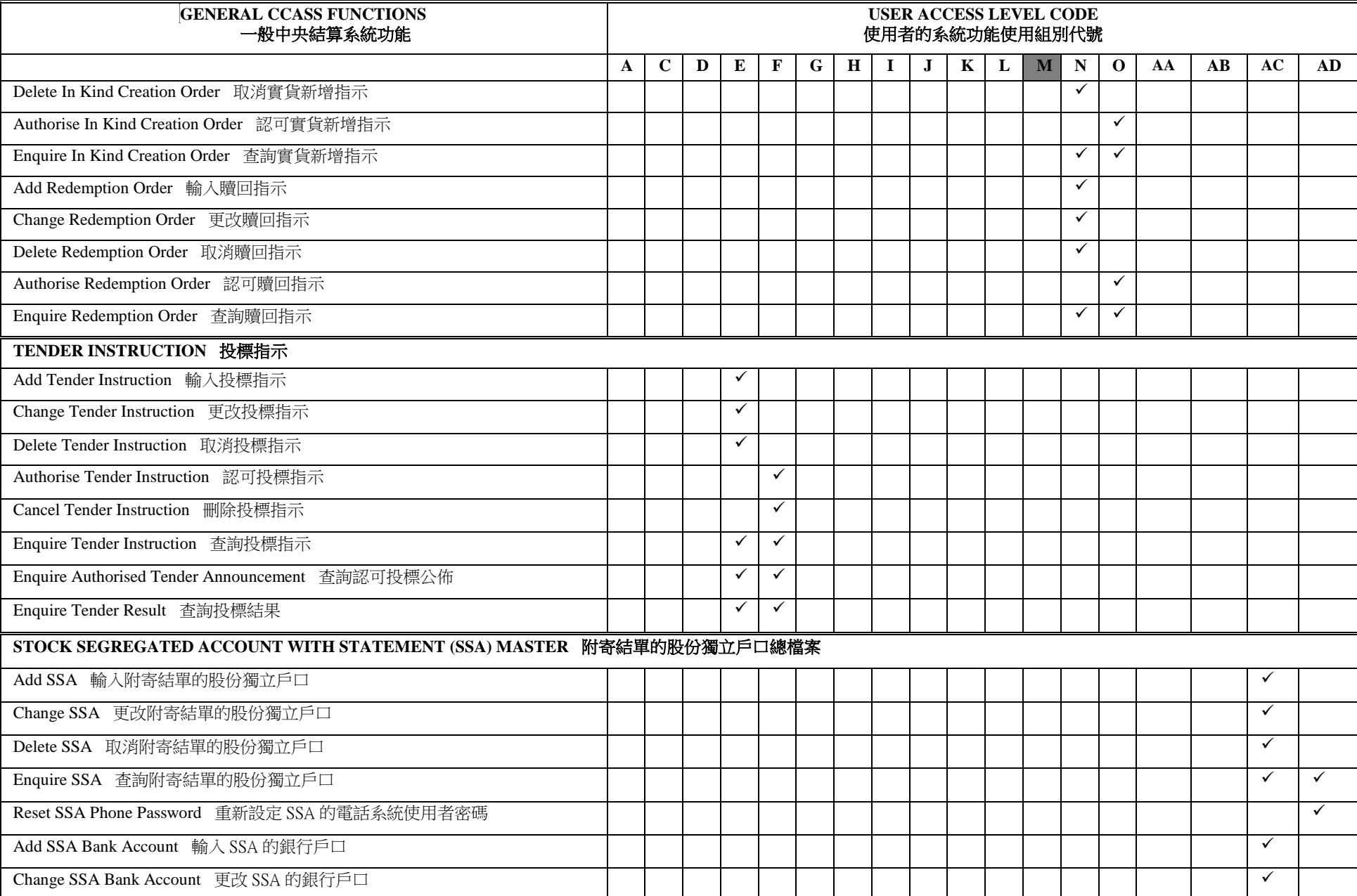

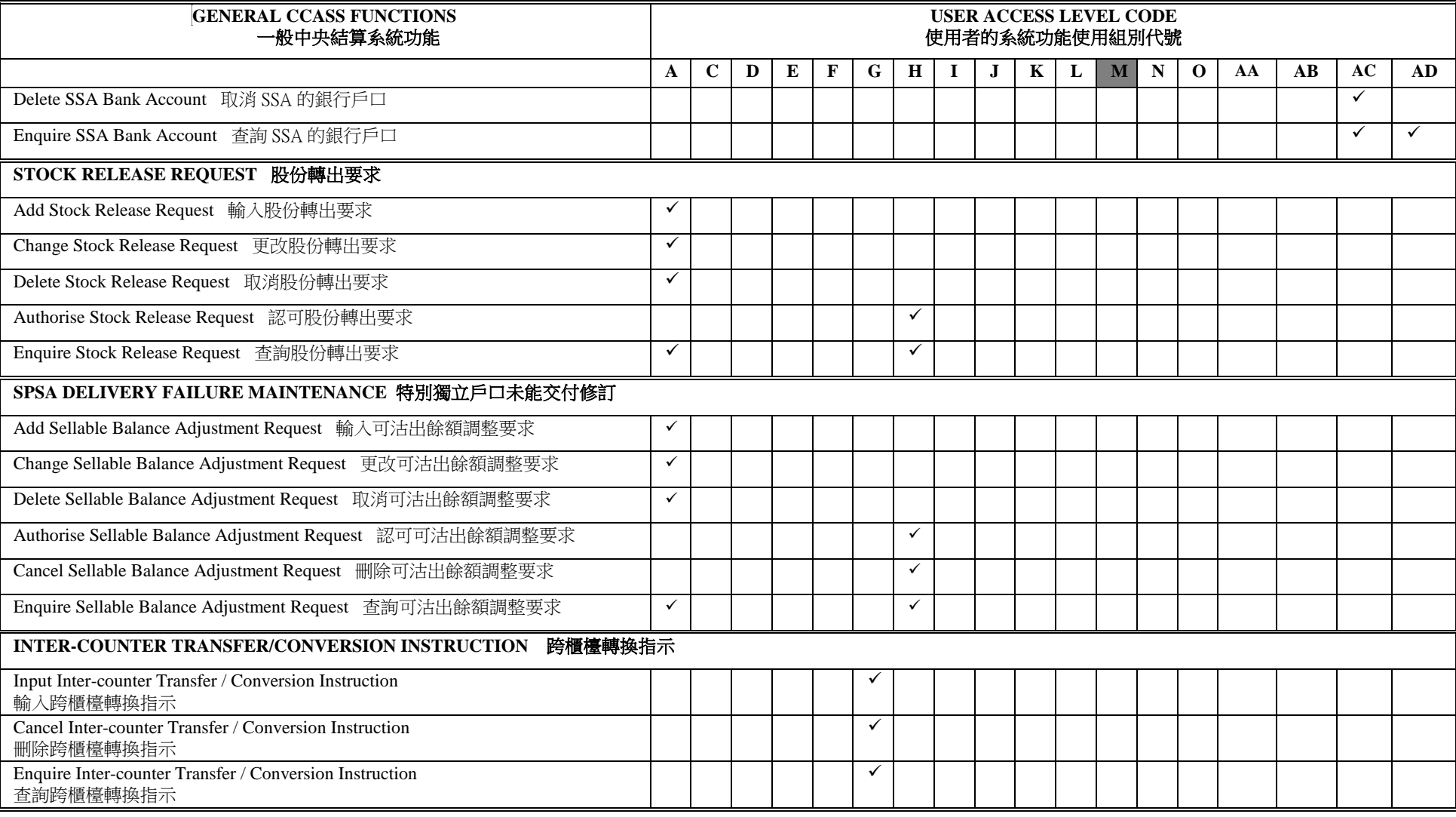

 $\forall$  means the user has the access right to the functions. 代表使用者可使用這些功能。

M means only CCASS Participants with Stock Borrowing / Lending Account can apply the user access level. 代表己開立股票借貸戶口的中央結算系統參與者才可申請的使用組別。

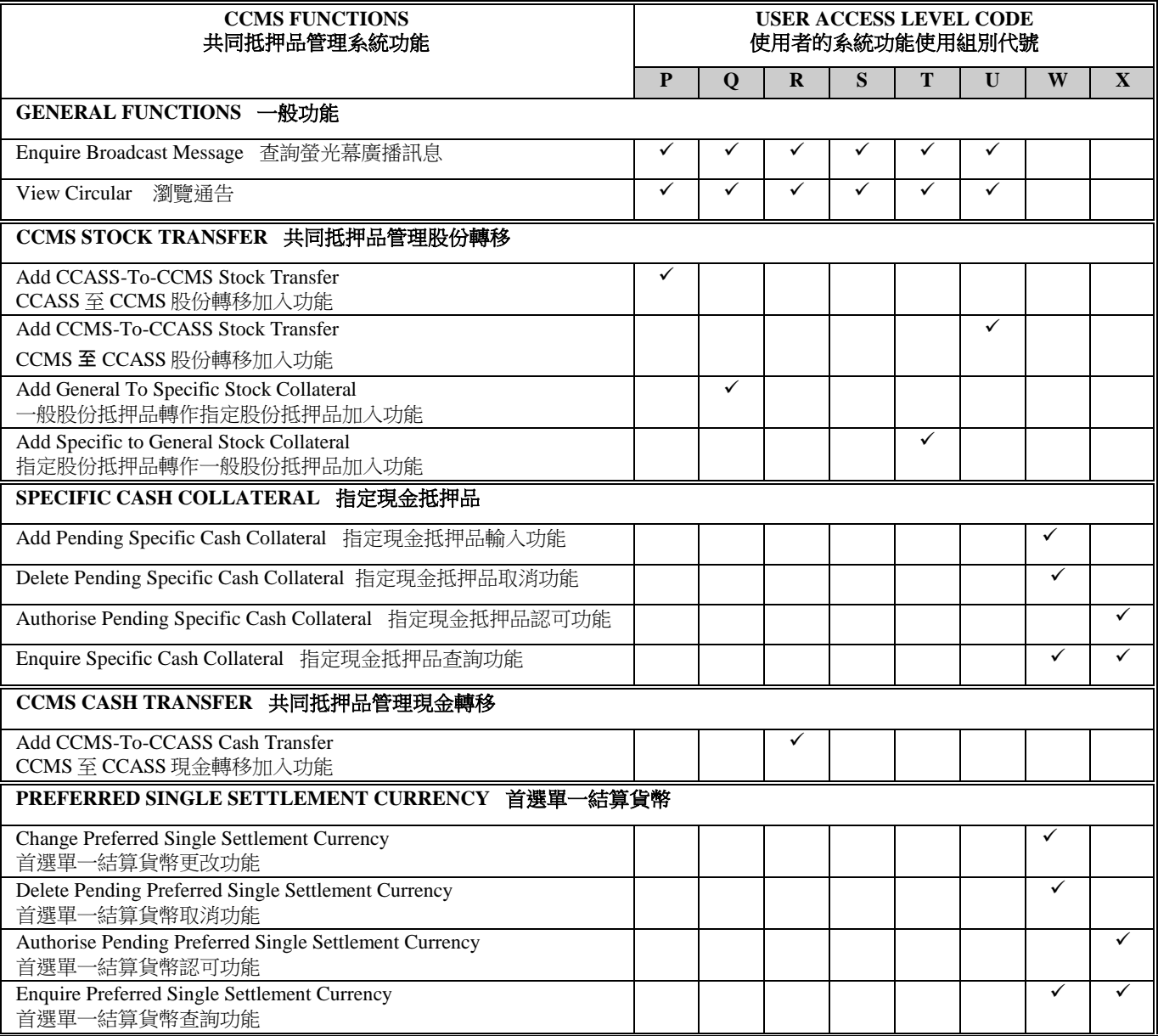

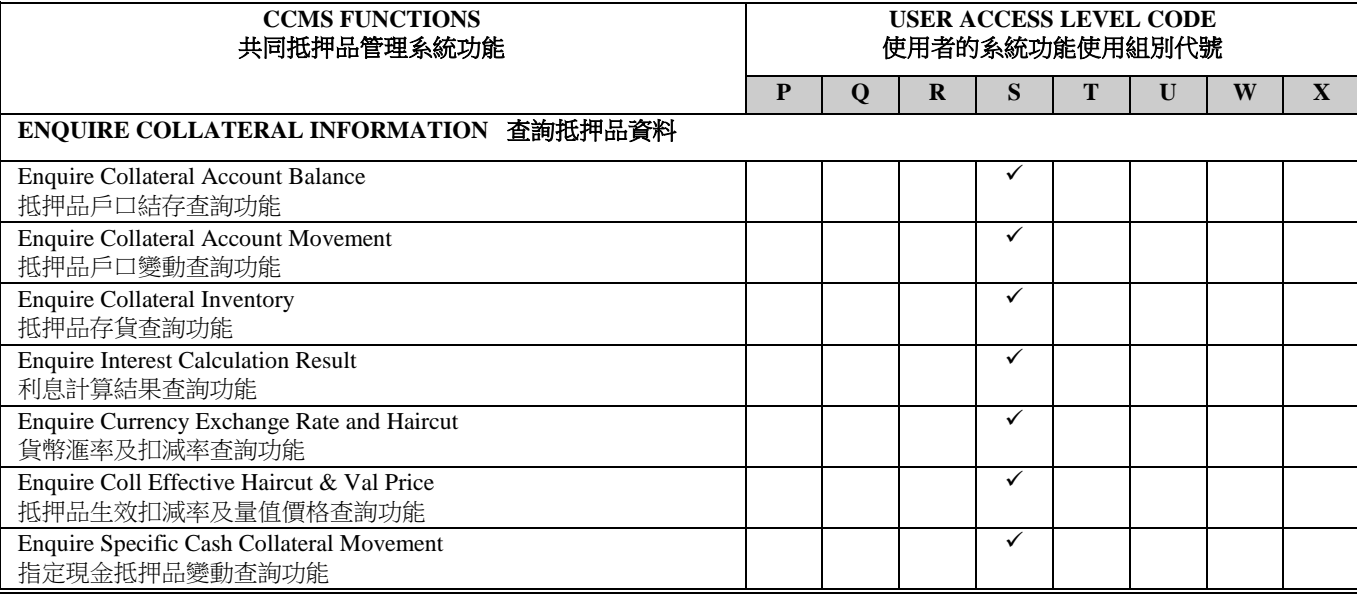

#### $\checkmark$  means the user has the access right to the functions.

代表使用者可使用這些功能。

Clearing Participants may access some or all of the functions defined under the above CCMS user groups.

Custodian Participants only need to access those functions defined under user groups R and S. 經紀參與者可操作使用部份戓全部上述共同抵押品管理系統組別,而託管商參與者則祇可操作使用組別 R 及 S。

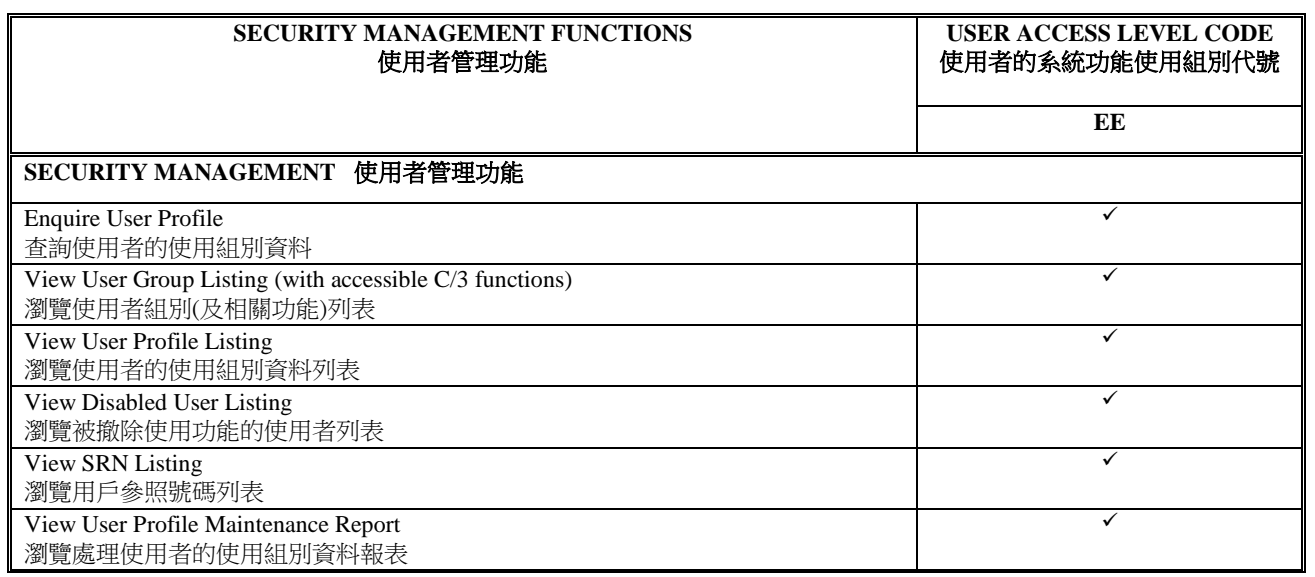

 $\check{\ }$  means the user has the access right to the functions. 代表使用者可使用這些功能。

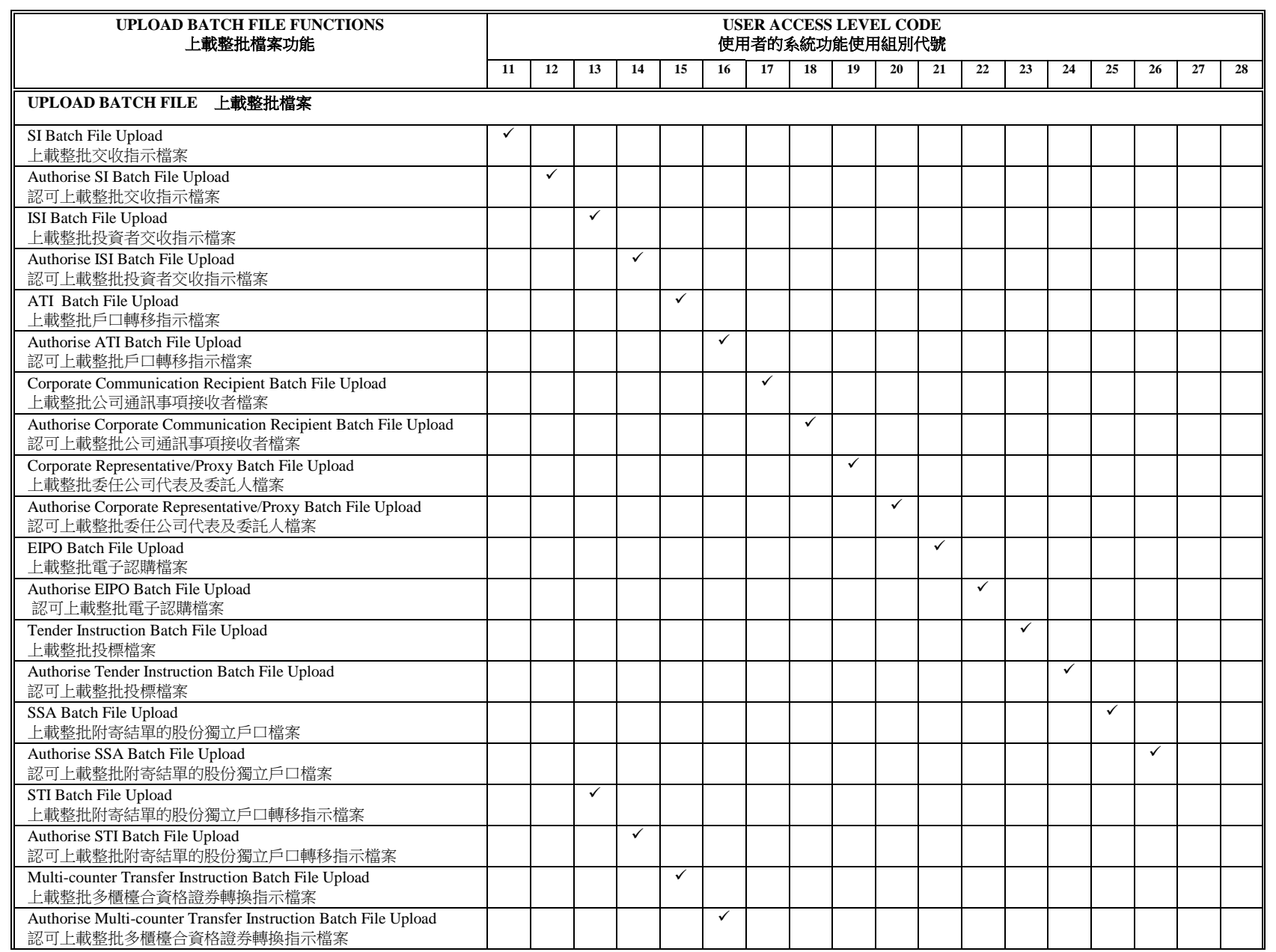

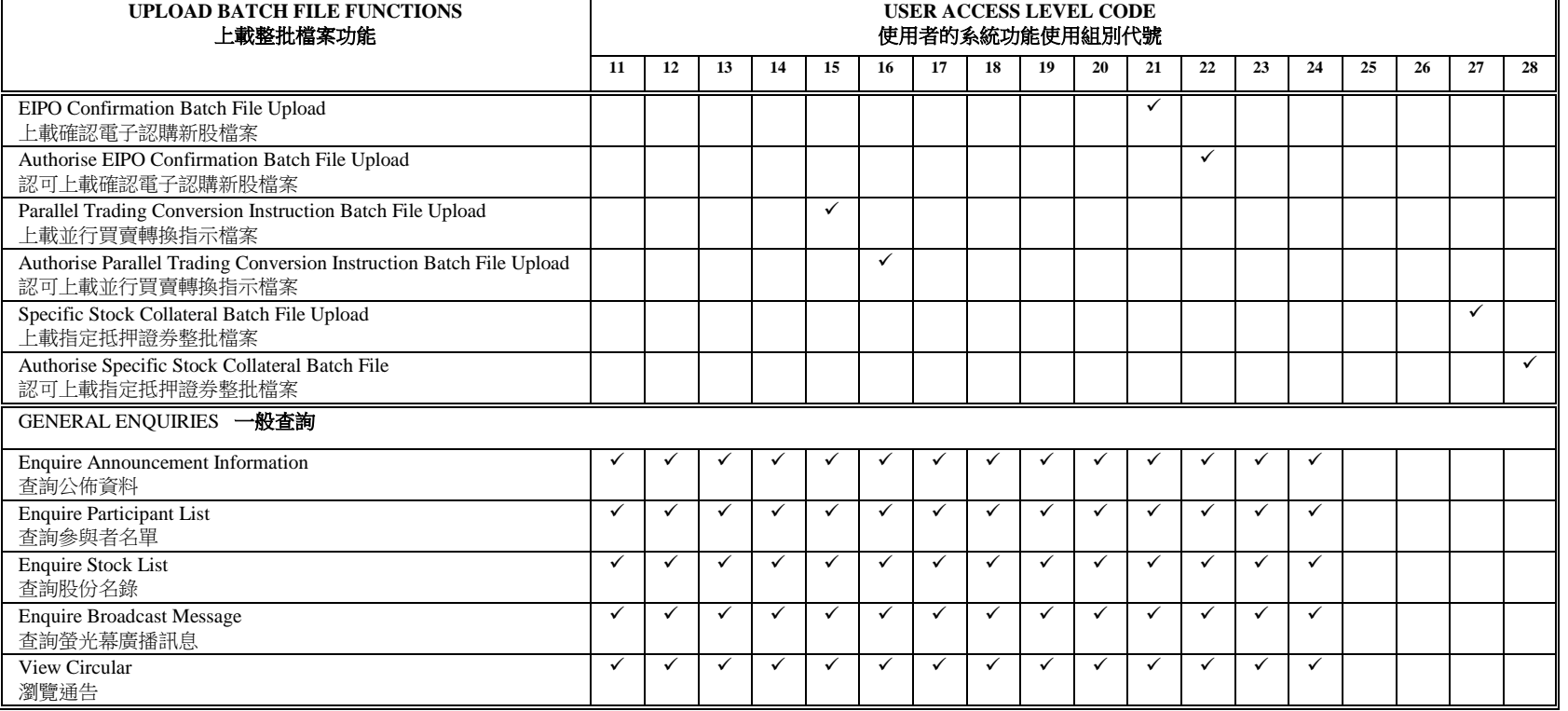

 $\check{\ }$  means the user has the access right to the functions. 代表使用者可使用這些功能。